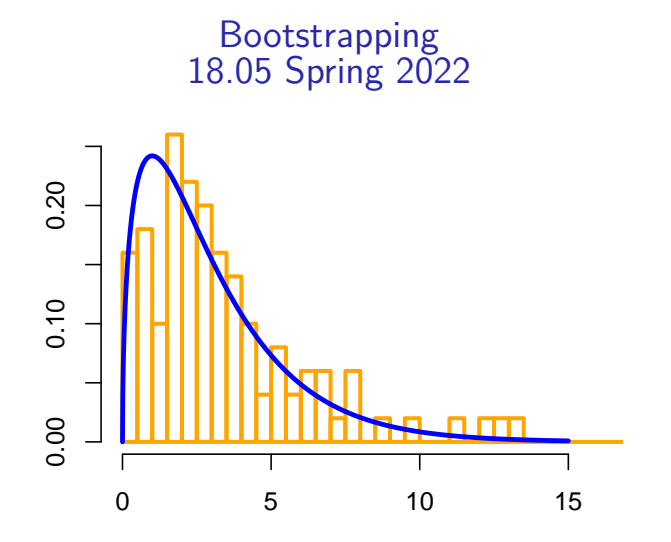

### Announcements

#### **Announcements**

- R Quiz tomorrow
- Pset 11 (not to be turned in) on confidence intervals is on MITx week 14.
- Will post R Studio 10 (not to be turned in) on the bootstrap.

#### **Agenda**

- Bootstrap terminology
- Bootstrap principle
- Empirical bootstrap (also called nonparametric bootstrap)
- Parametric bootstrap

## Empirical distribution of data

This is the actual distribution of the data –not the underlying distribution from which it was drawn.

**Example 1.** Data: 1, 2, 2, 3, 8, 8, 8. (Assume independently drawn)

$$
\begin{array}{|c|cccc|} \hline x^* &1&2&3&8 \\ \hline p^*(x^*) &1/7&2/7&1/7&3/7 \\ \hline \end{array}
$$

**Example 2.**

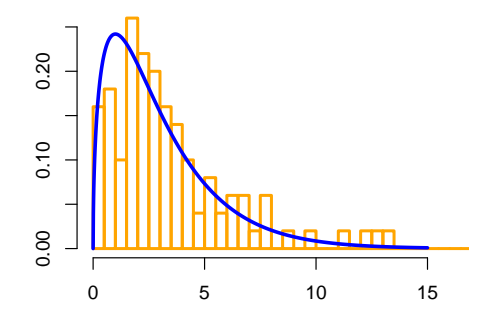

The true and empirical distribution are approximately equal.  $\frac{3}{15}$ 

# **Resampling**

- Sample (size 6): 1 2 1 5 1 12
- Resample (size  $m$ ): Randomly choose  $m$  numbers with replacement from the original sample.
- Resample probabilities  $=$  empirical distribution:  $P(1) = 1/2$ ,  $P(2) = 1/6$  etc.
- E.g. resample (size 10): 5 1 1 1 12 1 2 1 1 5
- A bootstrap (re)sample is always the same size as the original sample:
- Bootstrap sample (size  $6$ ):  $5 \t1 \t1 \t1$  12 1

# Bootstrap principle for the mean

#### **Setup**

- Distribution  $F$  with mean  $\mu$ .
- Data  $x_1, x_2, ..., x_n \sim F$ , with mean  $\overline{x}$
- $F^*$  = empirical distribution (resampling distribution) of the data.
- $x_1^*, x_2^*, \ldots, x_n^*$  resample same size with mean  $\overline{x}^*$ .

## **Bootstrap Principle**: (**really holds for any statistic**)

- 1.  $F^* \approx F$
- **2.**  $\overline{x}^* \approx \overline{x} \approx \mu$
- **3.** The variation of  $\overline{x}$  is approximated by the variation of  $\overline{x}^*$

**Key:** We can resample as many times as we want to get an accurate estimate of the variation of  $\overline{x}^*$ 

Empirical percentile bootstrap confidence intervals

Use the data to estimate the variation of estimates based on the data!

- Data:  $x_1, \ldots, x_n$  drawn from a distribution F.
- Estimate a feature  $\theta$  of  $F$  by a statistic  $\theta$ .
- Generate many bootstrap samples  $x_1^*,\ldots,x_n^*.$
- Compute the statistic  $\theta^*$  for each bootstrap sample.
- The  $1 \alpha$  percentile bootstrap confidence interval is

 $[\theta^*_{\alpha/2}, \theta^*_{1-\alpha/2}],$ 

where  $\theta_{\alpha/2}^*$  is the  $\alpha/2$  **quantile** for  $\theta^*$ . Principle Distibution of  $\theta^* \approx$  distribution of  $\hat{\theta}$ . ̂

### Empirical basic bootstrap confidence intervals Won't do this in class.

Use the data to estimate the variation of estimates based on the data!

- Data:  $x_1, \ldots, x_n$  drawn from a distribution F.
- Estimate a feature  $\theta$  of  $F$  by a statistic  $\theta$ . ̂
- Generate many bootstrap samples  $x_1^*,\ldots,x_n^*.$
- Compute the statistic  $\theta^*$  for each bootstrap sample.
- Compute the bootstrap difference

$$
\delta^* = \theta^* - \hat{\theta}.
$$

• The  $1 - \alpha$  basic bootstrap confidence interval is

$$
[\hat{\theta}-\delta^{*}_{\alpha/2},\,\hat{\theta}-\delta^{*}_{1-\alpha/2}],
$$

where  $\delta_{\alpha/2}^*$  is the  $\alpha/2$  **critical value** for  $\delta^*$ . Principle  $\delta^* = \theta^* - \hat{\theta} \approx \hat{\theta} - \theta = \delta$ 

The percentile bootstrap is a little simpler and, empirically, in many settings it it appears to be slightly better than the basic bootstrap.

**But**, there are more sophisticated bootstrap methods that are generally better than both.

The principles are the same, but some tweaks improve performance.

Concept question: which stat is easiest

Consider finding bootstrap confidence intervals for

**I.** the mean **II.** the median **III.** 47th percentile.

Which is easiest to find?

(a)  $\vert$  (b)  $\vert$  (c)  $\vert$   $\vert$  (d)  $\vert$  and  $\vert$  $(e)$  II and III (f) I and III (g) I and II and III Board question: empirical bootstrap

Data: 3 8 1 8 3 3

Bootstrap samples (each column is one bootstrap trial):

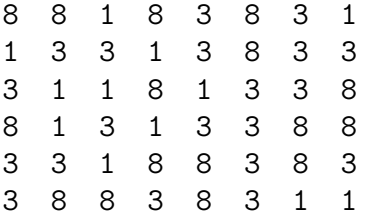

**(a)** Compute a bootstrap 80% percentile confidence interval for the mean.

**(b)** Compute a bootstrap 80% percentile confidence interval for the median.

#### Percentile empirical bootstrapping in R

```
x = c(30, 37, 36, 43, 42, 43, 43, 46, 41, 42) # original sample
n = length(x) # sample size
xbar = mean(x) # sample mean
n_boot = 5000 # number of bootstrap samples to use
```
# Generate nboot empirical samples of size n and organize in a matrix  $tmp data = sample(x, n*n boot, replace=TRUE)$  $bootstrap$  sample = matrix(tmp\_data, nrow=n, ncol=n boot)

```
# Compute bootstrap means xbar*
xbar_star = colMeans(bootstrap_sample)
```
# Find the 0.1 and 0.9 quantiles and make the bootstrap 80% confidence interval  $ci = quantile(xbar-star, c(0.1, 0.9))$ 

## Parametric bootstrapping

Use the estimated parameter to estimate the variation of estimates of the parameter!

- Data:  $x_1, \ldots, x_n$  drawn from a parametric distribution  $F(\theta)$ .
- Estimate  $\theta$  by a statistic  $\hat{\theta}$ . ̂
- Generate many bootstrap samples from  $F(\hat{\theta})$ .
- Compute the statistic  $\theta^*$  for each bootstrap sample.
- Compute the bootstrap difference

$$
\delta^* = \theta^* - \hat{\theta}.
$$

• Use the critical values of  $\delta^*$  to approximate those of

$$
\delta = \hat{\theta} - \theta.
$$

• Set a confidence interval  $[\widehat{\theta} - \delta^{*}_{\alpha/2}, \, \widehat{\theta} - \delta^{*}_{1-\alpha/2}]$ 

### Parametric sampling in R

# Data from binomial(15,  $\theta$ ) for an unknown  $\theta$  $x = c(3, 5, 7, 9, 11, 13)$ binom size =  $15$  # known size of binomial  $n = length(x)$  # sample size theta hat = mean(x)/binom size # MLE for  $\theta$ n\_boot = 5000 # number of bootstrap samples to use

# nboot parametric samples of size n; organize in a matrix tmp\_data = rbinom(n\*n\_boot, binom\_size, theta\_hat)  $bootstrap$  sample = matrix(tmp\_data, nrow=n, ncol=n\_boot)

# Compute bootstrap means theta hat\* and differences delta\* theta\_hat\_star = colMeans(bootstrap\_sample)/binom\_size  $delta\_star = theta\_hat\_star - theta\_hat$ 

# Find quantiles and make the bootstrap confidence interval  $d =$ quantile(delta\_star,  $c(0.1, 0.9)$ ) ci = theta hat -  $c(d[2], d[1])$ 

## Board question

Data is taken from a Binomial(8,  $\theta$ ) distribution. After 6 trials, the results are

6 5 5 5 7 4

(a) Estimate  $\theta$ .

**(b)** Write out the R code to generate data of 100 parametric bootstrap samples and compute an 80% confidence interval for  $\theta$ .

(Try this without looking at your notes.)

MIT OpenCourseWare <https://ocw.mit.edu>

#### 18.05 Introduction to Probability and Statistics Spring 2022

For information about citing these materials or our Terms of Use, visit: [https://ocw.mit.edu/terms.](https://ocw.mit.edu/terms)